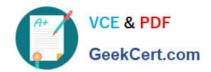

# **AD0-E703**<sup>Q&As</sup>

Adobe Certified Expert - Magento Commerce Developer

# Pass Adobe AD0-E703 Exam with 100% Guarantee

Free Download Real Questions & Answers PDF and VCE file from:

https://www.geekcert.com/ad0-e703.html

100% Passing Guarantee 100% Money Back Assurance

Following Questions and Answers are all new published by Adobe
Official Exam Center

- Instant Download After Purchase
- 100% Money Back Guarantee
- 365 Days Free Update
- 800,000+ Satisfied Customers

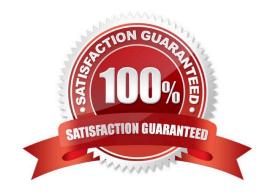

#### https://www.geekcert.com/ad0-e703.html 2024 Latest geekcert AD0-E703 PDF and VCE dumps Download

#### **QUESTION 1**

Which three scopes can be used to set different System Configuration values in Magento? (Choose three.)

- A. Language
- B. Area
- C. Store View
- D. Store
- E. Website

Correct Answer: BCE

#### **QUESTION 2**

You have created a new section in system configuration under the Catalog tab:

How do you restrict an access to the section using Magento ACL?

# VCE & PDF GeekCert.com

#### https://www.geekcert.com/ad0-e703.html

2024 Latest geekcert AD0-E703 PDF and VCE dumps Download

```
In the system.xml file add resource node:
    <section id="mysection" translate="label" sortOrder="90" showInDefault="1" showInWebsite="1"</p>
    showInStore="1">
         <label>My Section</label>
        <tab>catalog</tab>
        <re>ource>MyCompany MyModule::mysection</resource>
    </section>
В
    In the file etc/acl.xml create a resource entry:
     Magento Backend::admin > Magento Backend::stores >
          Magento_Backend::stores_settings > Magento_Config::mysection
C
    In the etc/adminhtml/routes xml add:
        <router id="admin">
            <route id="catalog" frontName="mysection">
                 <module name="MyCompany_MyModule" before="Magento_Backend" />
                 <resource>MyCompany_MyModule::mysection</resource>
            </route>
        </router>
D
    In the etc/adminhtml/menu.xml specify:
    <add id="MyCompany MyModule::mysection" title="My Section" translate="title"</p>
         module="MyCompany_MyModule" sortOrder="10"
         parent="Magento_Config::stores_settings"
         action="system_config/edit/section/mysection/"
         resource="MyCompany MyModule::mysection"
    1>
A. Option A
B. Option B
C. Option C
D. Option D
```

#### **QUESTION 3**

Correct Answer: B

Where do you change the frontName for the admin router?

A. app/etc/config.xml

B. app/etc/env.php

C. app/etc/local.xml

D. composer.json

### https://www.geekcert.com/ad0-e703.html

2024 Latest geekcert AD0-E703 PDF and VCE dumps Download

Correct Answer: B

#### **QUESTION 4**

A merchant asks you to create a module that is able to process URLs with a custom structure that can contain any combination of a product type code, a partial name, and a 4- digit year in any order. The request path will look like this: /product/:type-code/:name- part/:year

Which layer in the Magento request processing flow is suited for this kind of customization?

- A. Front controller
- B. Router
- C. Action controller
- D. HTTP Response

Correct Answer: B

#### **QUESTION 5**

Assume that \$collection is a new instance of a class that extends

Magento\Framework\Model\ResourceModel\Db\Collection\AbstractCollection, and \$ids is an array of ids. How do you select a list of records from the database where the record ids are in the \$ids list?

A \$collection->addFieldToFilter('record\_id',['in'=>\$ids]);

```
B
```

```
$collection->addFilter($filterBuilder
->setType('in')
->setValue($ids)
->create()
```

where \$filterBuilder is an instance of a \Magento\Framework\Api\FilterBuilder class.

- c \$collection->in(\$ids);
- D \$collection->filterln(\$ids);
- A. Option A
- B. Option B
- C. Option C

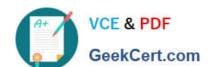

## https://www.geekcert.com/ad0-e703.html 2024 Latest geekcert AD0-E703 PDF and VCE dumps Download

D. Option D

Correct Answer: A

AD0-E703 Practice Test AD0-E703 Study Guide AD0-E703 Exam Questions